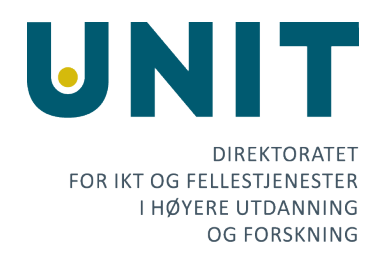

Oppdatert 09/07 2020

## Møte i arbeidsgruppen for Oria 13. mai 2020

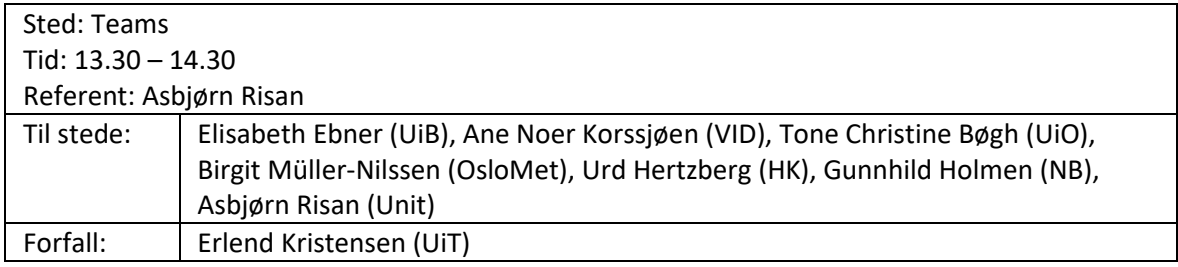

Videomøte for gjennomgang av overgang til CDI.

## 1. Kopiering av søkekilder

Aktiverte søkekilder for institusjonene ble kopiert fra PCI til CDI-aktiveringen i Alma. Prosessen startet 29. april og ble fullført ca en uke senere. Alle CDI-aktiveringene er lokale (ingen arv fra Network Zone).

Resultatet er tilgjengelig i PCI to CDI-rapporten i Alma.

Kopieringen ser ut til å ha gått bra, men en konsekvens er at det er flere aktiverte pakker i Alma (aktivert for søk, men ikke i lenketjeneren).

## 2. Testing av CDI

Arbeidsgruppen har testet søk mot CDI ved å legge til ett parameter i adresse-feltet (&searchCDI=true). Noen foreløpige hovedpunkter er:

- Databaser opprettet i NZ har blitt opprettet som en dublett i Alma. Ikke dublett i Oria? Må sjekkes. UiO verifiserer.<sup>[1](#page-0-0)</sup>
- Kan se ut som om det er flere dubletter
- Får flere treff og oftere treff på det man søker på
- Relevansrangeringen er ikke dårligere

<span id="page-0-0"></span><sup>1</sup> Oppdatering: Selv om disse er hentet inn fra CZ og aktivert for søk i CDI, så er de ikke aktivert i Alma, og i tillegg er posten supressed. Det er derfor det ikke blir dubletter i Oria.

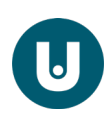

Det ble enighet om å samle eksempler i et felles dokument for arbeidsgruppen for senere referanse og oppfølging mot Ex Libris.

## 3. Overgang til CDI

Basert på testingen ble det ikke identifisert noen «showstoppere». Arbeidsgruppen opprettholder derfor planen om å gjennomføre overgangen 15. juni.

Ale institusjonene vil bli aktivert med valget FullyFlexible som innebærer at institusjonene selv har full kontroll over aktiveringene. Alternativet er EasyActive der majoriteten av søkekildene blir aktivert automatisk. Det må undersøkes om det er mulig å deaktivere enkeltpakker med EasyActive.

Det legges opp til at det ikke skal være noen sentral aktivering av søkekilder.